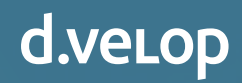

## Digitales Dokumentenmanagement einfach erklärt.

Ihr Sprungbrett in die Digitalisierung

## Inhalt

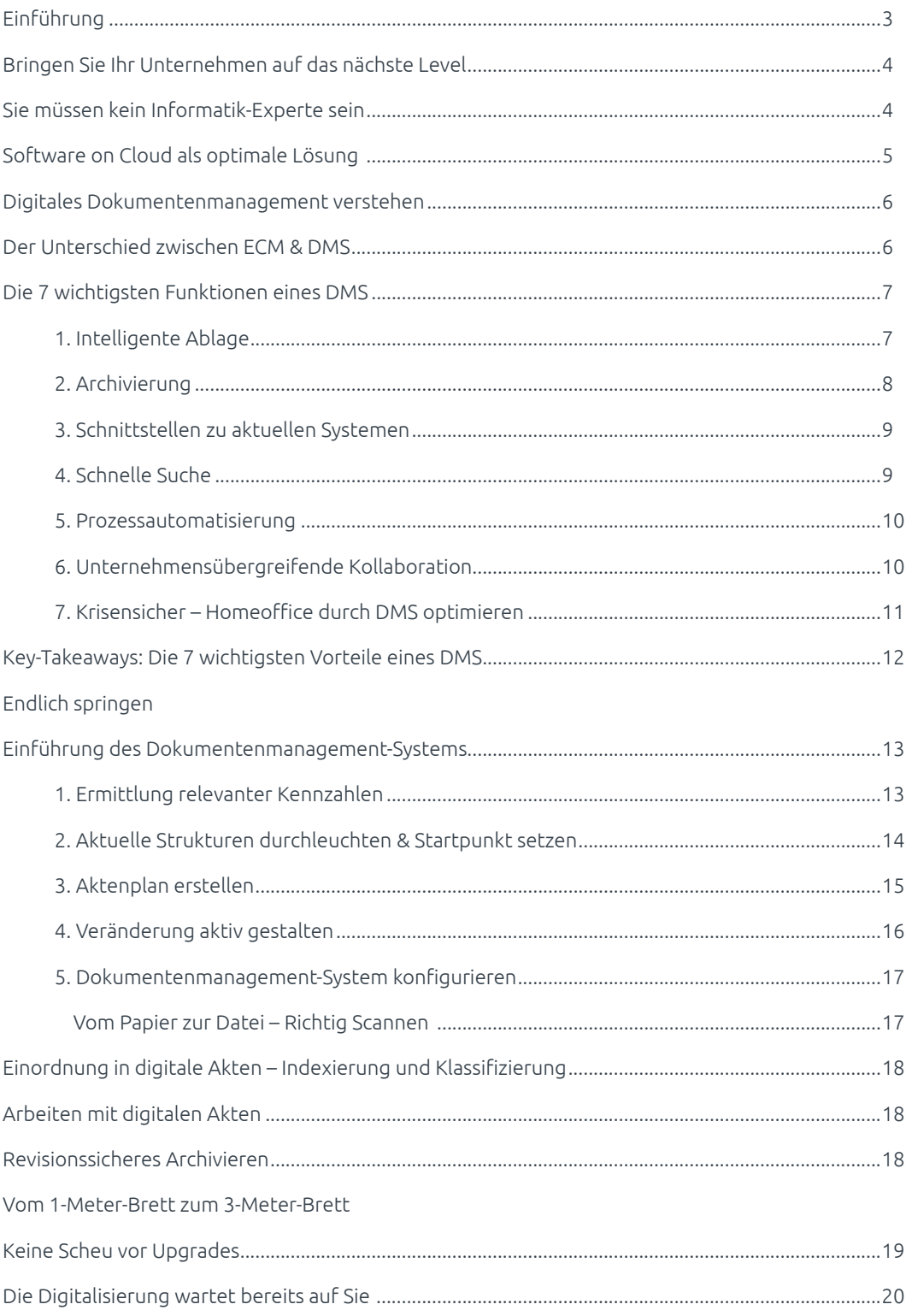

## <span id="page-2-0"></span>Einführung

Unsere Welt verändert sich in ungeahntem Tempo. Von autonomen Fahrzeugen über intelligente Kühlschränke bis hin zur smarten Waschmaschine: Die Digitalisierung und Vernetzung avancieren langsam, aber sicher zur Revolution des 21. Jahrhunderts. Insbesondere die Arbeitswelt erfährt durch die digitale Transformation einen regelrechten Schub in Richtung standardisierter Unternehmensprozesse und damit einhergehender Kosteneinsparungen.

Tatsächlich betrachtet sich die Mehrheit der Unternehmen in Deutschland als Nachzügler der Digitalisierung. Genauer gesagt sind es 58 % der Geschäftsführer und Vorstände, die ihrer Einschätzung nach mit ihren Unternehmen der Digitalisierung hinterherhinken. Das ist das Ergebnis einer repräsentativen Umfrage im Auftrag des Digitalverbands [Bitkom.](https://www.bitkom.org/Presse/Presseinformation/Deutsche-Wirtschaft-laeuft-der-Digitalisierung-weiter-hinterher)

Doch wie kann das sein? Immerhin zählt Deutschland zu den Top-Industriestandorten weltweit und bietet optimale Bedingungen für ein digitalisiertes Arbeiten. Ist es das mangelnde Bewusstsein für die Notwendigkeit der Digitalisierung? Spätestens seit der Krisenzeit, die das Jahr 2020 prägt, wurde die Bedeutsamkeit eines digitalisierten Arbeitsplatzes den meisten Unternehmen mehr als bewusst. Oder ist es vielmehr der Sprung ins vermeintliche Ungewisse?

In diesem Whitepaper zeigen wir Ihnen, wie Sie mit einem digitalen Dokumentenmanagement-System (DMS) einen geschmeidigen und unkomplizierten Start in die Digitalisierung hinlegen. Lassen Sie sich von uns durch eine völlig neue, digitale Welt führen und es erwarten Sie schon bald ungeahnte Möglichkeiten.

## <span id="page-3-0"></span>**Kein Sprung ins Ungewisse**

# Sie bringen bereits mit, was Sie benötigen

Der Sprung in die Digitalisierung ist keineswegs ein Sprung ins Ungewisse. Ganz im Gegenteil: Auch wenn es inzwischen längst als selbstverständlich betrachtet wird, bildet der Austausch von E-Mails oder die einfache Erfassung von Kundendaten in einer simplen Excel-Tabelle bereits die Grundlage der Digitalisierung Ihres Unternehmens. Kein Unternehmen der Welt kann ausschließlich analog arbeiten. Die Grundlagen sind somit vorhanden, von Null anfangen brauchen Sie daher nicht mehr - ein guter Start!

## Bringen Sie Ihr Unternehmen auf das nächste Level

Was hat es jetzt mit digitalem Dokumentenmanagement auf sich und welche Rolle spielt es bei der Digitalisierung Ihres Unternehmens? Ganz einfach: Das Dokumentenmanagement-System (DMS) stellt den ersten und gleichzeitig wichtigsten Schritt auf dem Weg zur digitalen Transformation Ihres Unternehmens dar. Stellen Sie sich das digitale Dokumentenmanagement als ein Sprungbrett vor, welches Sie benötigen, um mit ausreichend Schwung in die Digitalisierung durchzustarten. Ohne ein funktionierendes DMS ist die weitere Digitalisierung Ihres Unternehmens nicht umsetzbar – gleichzeitig wird das DMS durch die Digitalisierung erst ermöglicht. Es sind Wechselwirkungen wie diese, die kleine und mittelständische Unternehmen auf das nächste Level bringen.

## Sie müssen kein Informatik-Experte sein

Auch wenn der wirtschaftliche und technische Aufwand von den individuellen Ansprüchen abhängt, können wir Sie diesbezüglich beruhigen. Es sind nämlich nur in den seltensten Fällen neue Hardware-Anschaffungen und IT-Experten notwendig, um ein funktionsfähiges DMS in Ihr Unternehmen zu integrieren. Wovon Sie im Zusammenhang mit DMS gehört haben sollten, ist der Unterschied zwischen Software on Premises und Software as a Service.

<span id="page-4-0"></span>Software on Premises (SoP) setzt voll und ganz auf die lokale Nutzung von Daten und Infrastruktur. Die Software befindet sich somit auf Ihrem hauseigenen Server. Dadurch sind Sie zwar einerseits unabhängig von Drittanbietern und besitzen maximale Entscheidungsfreiheit, andererseits sind Sie selbst für die Hardware, Datensicherheit, Wartungen und Updates verantwortlich – IT-Wissen ist bei dieser Variante vorausgesetzt.

Software as a Service (SaaS) über einen externen Dienstleister ist eine komfortable Methode zur Einführung eines DMS. Im Gegensatz zu Software on Premises wird kein eigener Server vorausgesetzt. Die Software wird in der Cloud für Sie betrieben und Sie mieten das System für Ihre Zwecke. Softwarehersteller wie die d.velop sorgen für einen hohen Sicherheitsstandard für Ihre Daten.

### Software as a Service als optimale Lösung

Auch wenn beide Varianten Ihre Vorteile haben – die Cloud ist für Unternehmen die optimale Betriebsform:

#### Kosten

- ✅ Keine hohen Investitionskosten
- ✅ Geringes finanzielles Risiko
- ✅ Hohe Flexibilität

#### Sicherheit

✅ Cloud-Anbieter bieten einen hohen Grad an Sicherheit und Schutz Ihrer Rechenzentren.

#### Individualisierung

✅ Cloudbasierte DMS sind mittlerweile derart ausgereift, dass auch hier Spielraum für umfangreiche Individualisierungen möglich sind.

## <span id="page-5-0"></span>**Mit Trockenübungen starten**

## Digitales Dokumentenmanagement verstehen

Dokumentenmanagement umfasst sämtliche Interaktionen, in denen Ihre Dokumente verwaltet, gelenkt, abgelegt oder vernichtet werden. Ein digitales Dokumentenmanagement-System ist eine Software, die es Ihnen und Ihrem Unternehmen ermöglicht, die gesamte Verwaltung von Dokumenten und Informationen intelligent zu vereinfachen und zu beschleunigen.

### Der Unterschied zwischen ECM & DMS

Oftmals fallen ECM und DMS im gleichen Satz, dabei sind diese beiden Begriffe keineswegs gleichzusetzen. ECM steht für "Enterprise Content Management" und ist ein Gesamtkonzept, das Ihre Unternehmensinformationen verwaltet, archiviert und bearbeitet. Innerhalb des ECM greifen verschiedenste Softwarelösungen, unter anderem auch das DMS, ineinander. Somit ist das Dokumentenmanagement-System ein Teil eines ECM-Systems.

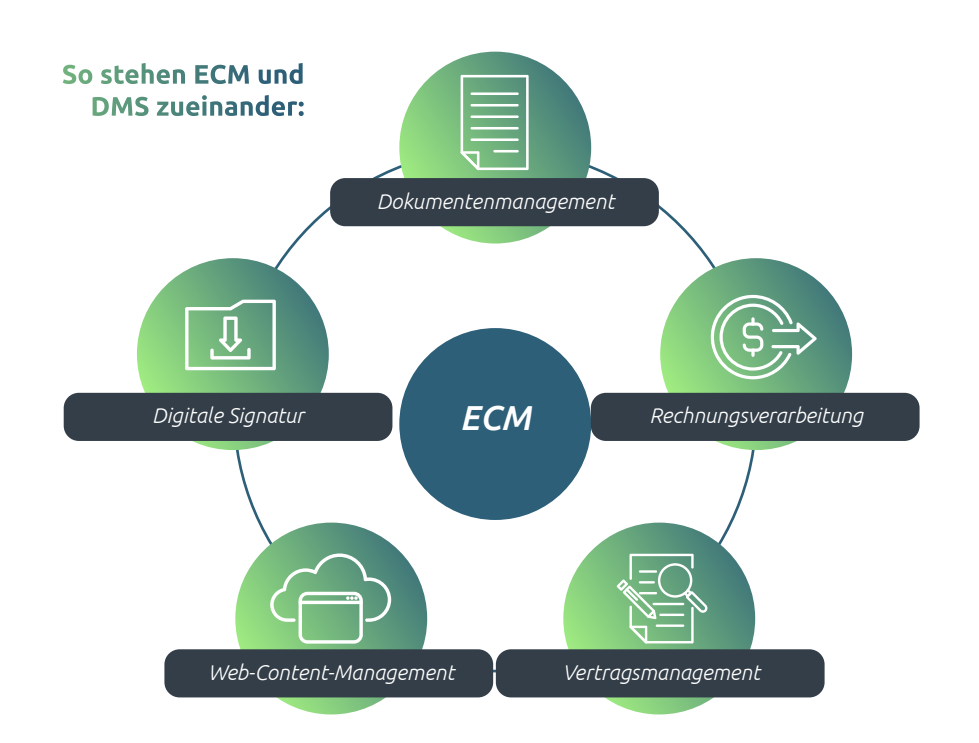

## <span id="page-6-0"></span>Die 7 wichtigsten Funktionen eines DMS

### 1. Intelligente Ablage

Setzen Sie händischer Aktenablage, Schriftgutverwaltung und unstrukturierten Dateiordnern ein Ende. Ein integriertes DMS wird für Ihr Unternehmen und vor allem im Homeoffice zur zentralen Drehscheibe.

Statt einzelner abteilungsabhängiger Datensilos liegen alle Dokumente zentral und geordnet im System. Ob Lieferscheine, E-Mails, Verträge oder Rechnungen – das DMS ordnet jedes neue Dokument entsprechend eines gemeinsamen Nenners einer digitalen Akte zu. Üblicherweise erfolgt eine Differenzierung der Akten anhand der Kunden-, Mitarbeiter- oder Lieferantenzugehörigkeit. So erhalten Sie alle Dokumente zu einem bestimmten Kunden gebündelt an einem digitalen Ort. Verlorene und vergessene Dokumente gehören der Vergangenheit an.

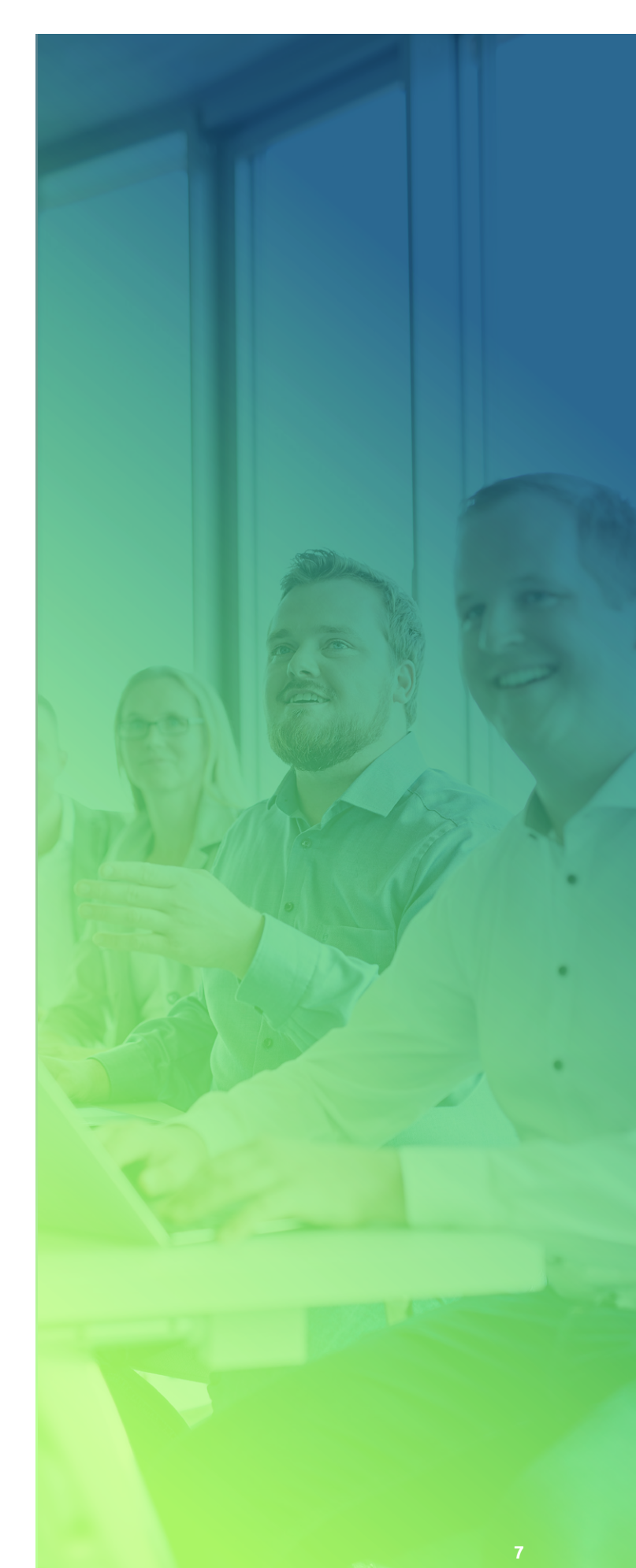

### <span id="page-7-0"></span>2. Archivierung

Zentrale Verfügbarkeit zählt zu den wichtigsten Vorteilen der digitalen Archivierung. Dabei werden alle Dokumente standortübergreifend automatisch in digitale Akten eingeordnet. So hat jeder Mitarbeiter im Unternehmen jederzeit Zugriff auf die aktuellen Informationen und kann in diesen noch nach Jahrzehnten blättern.

Gesetzliche Anforderungen spielen bei der Archivierung grundsätzlich eine entscheidende Rolle. Dies wird durch die rechtssichere Speicherung Ihrer Dokumente auf zertifizierten Storage-Systemen in Kombination mit dem Compliancekonformen Schutz vor Veränderung ermöglicht.

Höchste Sicherheit für Ihre Daten und sämtliche Dokumente ist Voraussetzung für die Einhaltung der gesetzlichen Anforderungen (DSGVO und GoBD) und ein Selbstverständnis für die d.velop AG. Ein unabhängiger Wirtschaftsprüfer hat das Dokumentenmanagement-System hinsichtlich der Grundsätze ordnungsgemäßer Buchführung auf Basis der GoBD beurteilt. Das Gutachten bestätigt die Basis für eine revisionssichere Archivierung, sofern der Anwender das System sachgerecht anwendet.

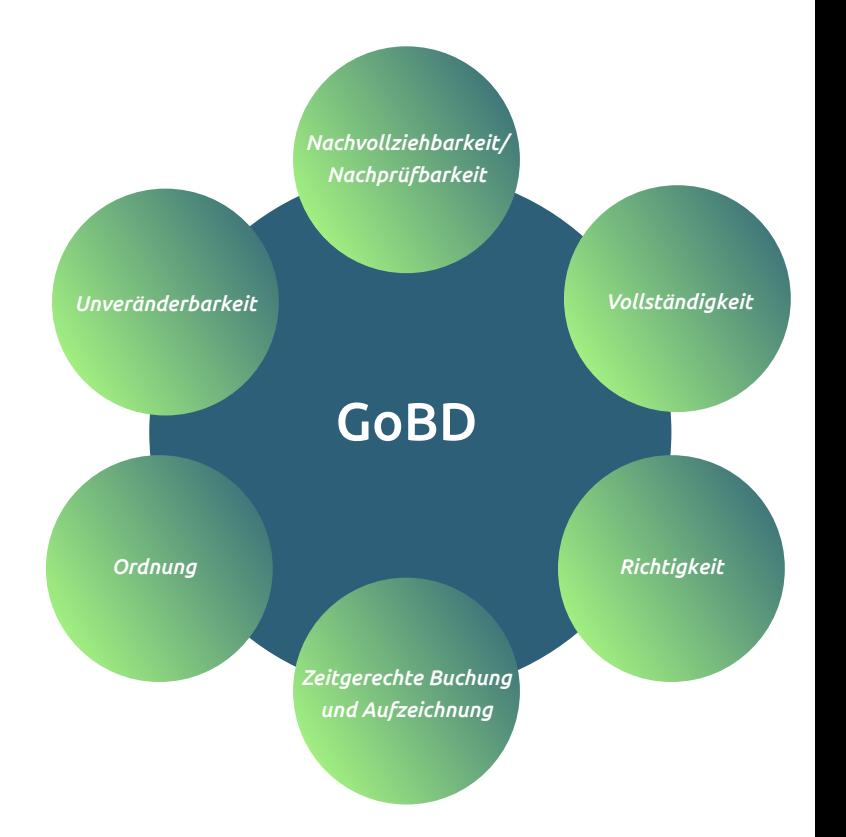

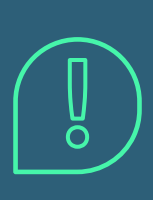

#### DEFINITION:

Revisionssichere Archivierung bedeutet, dass Ihre abgelegten Unterlagen und Daten vor nachträglichen Änderungen und Manipulationen geschützt sind. Revisionssicherheit unterliegt gesetzlichen Anforderungen, die in den GoBD festgelegt sind.

### <span id="page-8-0"></span>3. Schnittstellen zu aktuellen Systemen

Die Schwierigkeit bei der Einführung von digitalen Systemen ist oftmals die fehlende Akzeptanz bei den Mitarbeitern. Eine plötzlich neue Arbeitsumgebung und fremde Arbeitsprozesse erscheinen wie eine unüberwindbare Hürde. Dabei ist die Änderung in vielen Fällen gar nicht so groß. Microsoft Office 365, digitale Kundenordner und Exceltabellen für das Fristenmanagement gehören schon zum Alltag. Das DMS baut auf diesem Fundament auf, automatisiert viele lästige Arbeitsschritte und bringt die digitalen Arbeitsschritte in einen sinnvollen Workflow. So müssen Sie sich nicht an ein neues System anpassen oder in ein neues Programm einarbeiten, sondern können weiterhin auf Ihre Favoriten setzen und künftig noch effizienter innerhalb Ihrer gewohnten Umgebung arbeiten.

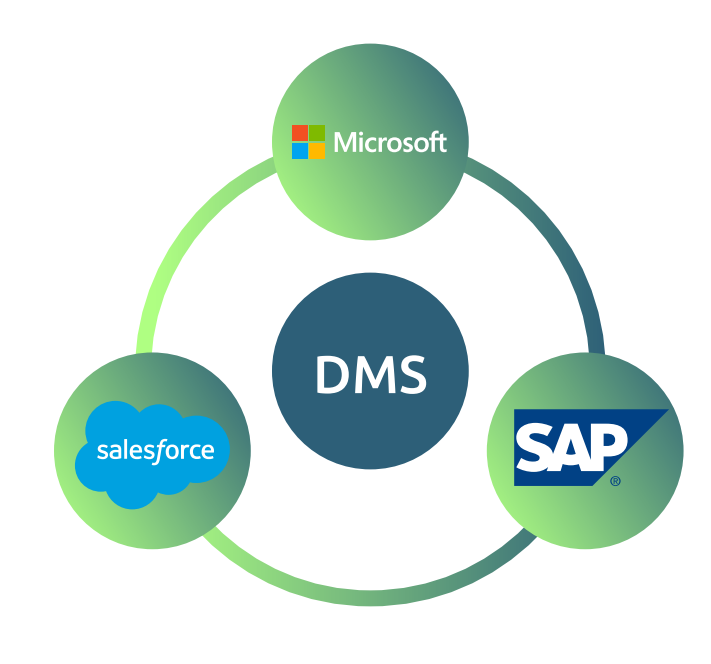

### 4. Schnelle Suche

"Remember that time is money" – der damalige Ratschlag von Benjamin Franklin an junge Kaufleute gilt heute nach wie vor. Durch die Digitalisierung zeigt sich sogar: Wer durch bessere und einfachere Prozesse wertvolle Arbeitszeit einspart, der reduziert langfristig seine Kosten. Gleichzeitig führt die frei gewordene Arbeitskraft zu einer höheren Produktivität im Unternehmen, was ein echter Umsatz-Booster sein kann.

Eines der oftmals unterschätzten Zeiträuber ist die lange Suche nach Dokumenten. Papierbasierte Akten drehen eine lange Runde durch das Unternehmen. Wenn dann ein Mitarbeiter auf die Suche geht, kann das mitunter Stunden dauern – wenn das Dokument überhaupt gefunden wird.

#### Von der unendlichen Suche zum sekundenschnellen **Ergebnis**

Eine zentrale Ablage aller Dokumente und eine intelligente Suche des DMS reduzieren die Suchzeit auf wenige Sekunden. Durch die Verschlagwortung der Dokumente, also der Zuordnung von Schlagwörtern wie Kundenname, Dokumentenart etc. finden Sie immer das gesuchte Dokument. Diese Verschlagwortung übernimmt das DMS ganz automatisch und es entsteht kein zusätzlicher Aufwand. Die sogenannte OCR-Erkennung (Optical Character Recognition) kann sogar den Text von Bildformaten, also von eingescannten Dokumenten, erfassen und das Dokument passend verschlagworten.

#### Übrigens:

Für viele Dokumentenarten gilt das "ersetzende Scannen". Wurde beispielsweise ein Beleg oder eine Rechnung eingescannt und im DMS hinterlegt, kann das Original vernichtet werden. Damit gehen Sie einen entscheidenen Schritt Richtung papierloses Büro.

#### <span id="page-9-0"></span>5. Prozessautomatisierung

Die zentralen Aufgaben moderner Dokumentenmanagement-Systeme gehen weit über die reine Organisation und Verwaltung von Dokumenten hinaus. Mithilfe integrierter Workflow-Management-Systeme ermöglicht Ihnen ein DMS die Automatisierung verschiedenster Geschäftsprozesse. Dadurch werden Ihre Mitarbeiter insbesondere von alltäglichen Routineaufgaben entlastet. Die Erfassung und Überprüfung von Rechnungen zählt in der Regel zu derartigen Routineaufgaben, die akkumuliert viel Zeit und Aufwand kosten. Werden diese Prozesse zentral über individuell konfigurierte Workflows gesteuert, sind die richtigen Unterlagen stets zur richtigen Zeit an der richtigen Stelle. Das Ergebnis: ein enormer Produktivitätsanstieg.

#### 6. Unternehmensübergreifende Kollaboration

Ist ein Dokument erst einmal automatisch abgelegt und verschlagwortet, kann es von Mitarbeitern und externen Partnern direkt in der jeweiligen digitalen Akte bearbeitet werden. Besonders die Möglichkeit der zeitgleichen Bearbeitung treibt viele Prozesse auf ein Höchstmaß an. Dank [Versionierung](https://www.d-velop.de/blog/prozesse-gestalten/versionierung-von-dokumenten-behalten-sie-den-ueberblick/) behalten Sie stets den Überblick über den genauen Stand und Status sämtlicher bearbeiteter Dokumente.

Zusätzlich zur Versionierung sorgt der sogenannte Check-Out und Check-In für eine optimale Koordinierung hinsichtlich der Zugriffsrechte. Das Zusammenspiel dieser beiden Funktionen ermöglicht Ihnen eine vorübergehende Blockierung des Dokumentes während der Bearbeitung, sodass die Erzeugung neuer Kopien nicht simultan, sondern koordiniert aufeinanderfolgend durchgeführt wird. Wenn also Bearbeiter 1 ein bestimmtes Dokument zunächst mit der Check-Out-Funktion vorübergehend blockiert, sind je nach Konfiguration keine Kopien oder lesende Zugriffe möglich. Bearbeiter 2 wird über diesen Zustand informiert. Mit dem anschließenden Check-In erzeugt Bearbeiter 1 eine neue Version des bearbeiteten Dokumentes und die zuvor verhängte Editiersperre wird schließlich aufgehoben.

Sämtliche Dokumente können innerhalb des DMS mit allen Mitarbeitern und auf Wunsch auch extern geteilt werden. Das Ergebnis ist eine standort- und unternehmensübergreifende Kollaboration, die sich in Organisation, Koordination und einheitlichem Wissensstand ausdrückt.

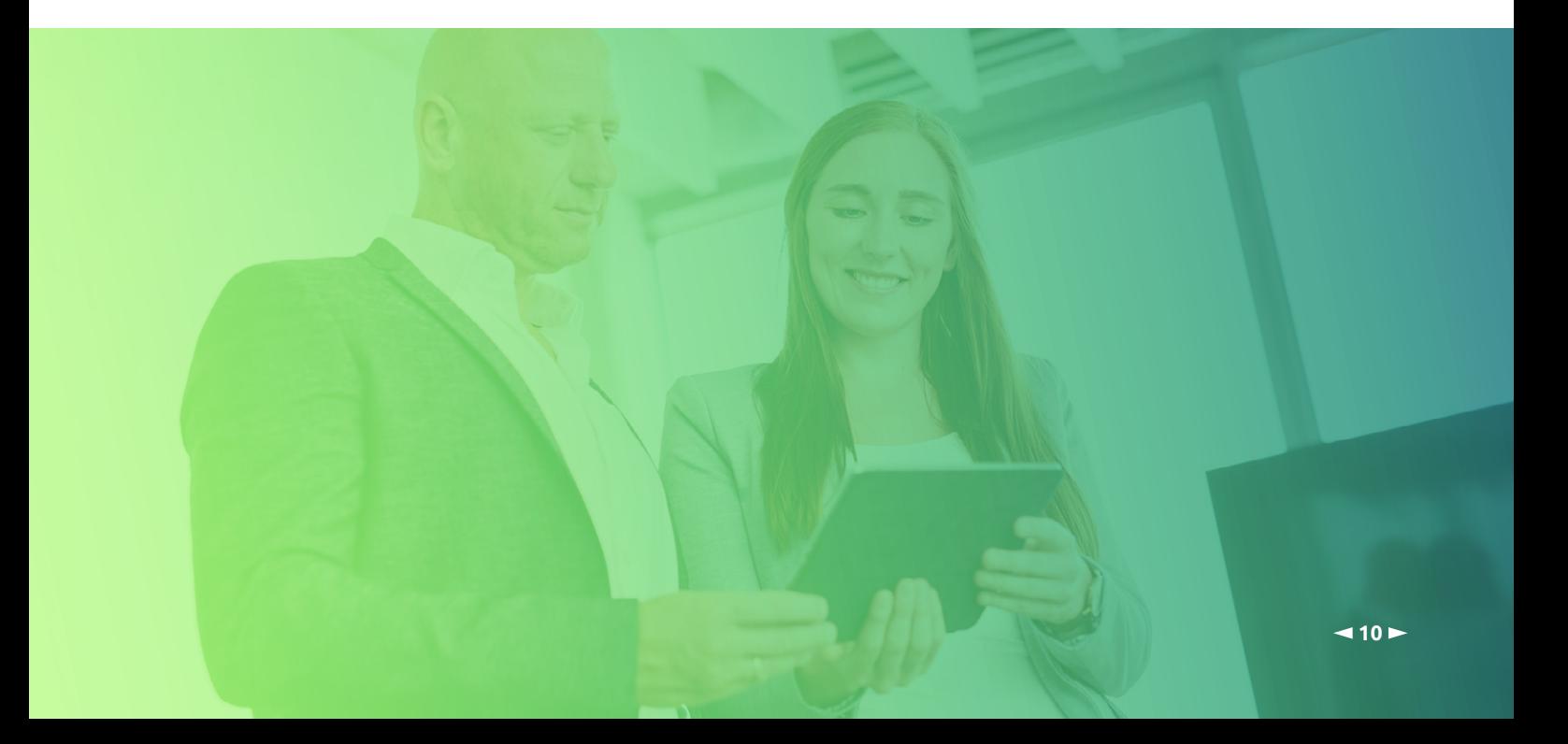

## <span id="page-10-0"></span>7. Krisensicher – Homeoffice durch DMS optimieren

Das Thema Homeoffice ist durch die im Jahr 2020 ausgebrochene Krise immer stärker in den Fokus gerückt. Ein entscheidender Faktor, der insbesondere in Krisenzeiten heraussticht, ist die Flexibilität. Sind Sie in der Lage, Ihr System in kurzer Zeit auf Homeoffice umzustellen, besitzen Sie insbesondere in Krisenzeiten einen wertvollen Wettbewerbsvorteil. Ein cloudbasiertes DMS bildet die Grundvoraussetzung dafür, dass Ihr gesamtes Unternehmen von zu Hause einen kontinuierlichen Workflow aufbauen kann. Darüber hinaus können Sie mithilfe von [mobilen Apps](https://www.d-velop.de/loesungen/mobile-ecm/) auch von Unterwegs auf Ihre betrieblichen Dokumente zugreifen und an Workflow-gesteuerten Prozessen jederzeit teilnehmen.

Flexibilität, Arbeitssicherheit in Krisenzeiten und steigende Produktivität sind nur einige der Vorteile, die das Homeoffice mit sich bringt. Das digitale Dokumentenmanagement spielt in diesem Zusammenhang eine entscheidende Rolle, denn das gesamte Konzept des Homeoffice steht und fällt mit einem cloudbasierten Dokumentenmanagement-System.

#### Wussten Sie schon…?

- In einer repräsentativen Umfrage gaben rund 60% der Angestellten an, in gesundheitsgefährdenden Situationen gerne von zu Hause zu arbeiten. [\(Statista 2020](https://de.statista.com/statistik/daten/studie/1104331/umfrage/einsatz-von-homeoffice-infolge-des-coronavirus/))
- Knapp jedes zweite Unternehmen in Deutschland ist technisch nicht in der Lage, Homeoffice zu ermöglichen. [\(Statista 2020](https://de.statista.com/statistik/daten/studie/1104363/umfrage/umfrage-zur-technischen-moeglichkeit-von-homeoffice-infolge-des-coronavirus/))
- 85% der Unternehmen geben an, dass die durch Homeoffice ermöglichte Flexibilität zur Steigerung der Produktivität führt. [\(IWG\)](https://www.iwgplc.com/global-workspace-survey-2019)
- Mitarbeiter sprechen im Büro durchschnittlich 66 Minuten pro Tag mit Kollegen über Themen, die nichts mit der Arbeit zu tun haben. Im Homeoffice sind es im Schnitt 29 Minuten. ([Airtasker\)](https://www.airtasker.com/blog/the-benefits-of-working-from-home/)

## <span id="page-11-0"></span>Key-Takeaways: Die 7 wichtigsten Vorteile eines DMS

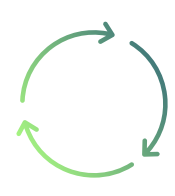

#### Beschleunigte Workflows durch Automatisierung

Lästige und wiederkehrende Aufgaben nimmt Ihnen das DMS einfach ab. Freuen Sie sich über eine höhere Arbeitskapazität bei einer höheren Produktivität.

#### Ortsunabhängig ist das neue Krisensicher

Aufgaben von zu Hause aus erledigen und Dokumente unterwegs abrufen: Die Cloud ermöglicht Ihnen ein ortsunabhängiges und Nie wieder lange Suchen sicheres Arbeiten.

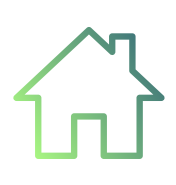

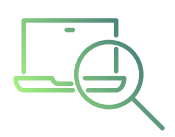

Durch die intelligente Suche finden Sie alle Informationen in Sekundenschnelle. Die Auskunftsfähigkeit steigt, während die Durchlaufzeiten sinken.

#### Klein anfangen und groß werden

Hundert Dokumente im Monat oder doch eine Million: Das DMS ist skalierbar und passt sich den wachsenden Anforderungen Ihres Unternehmens an.

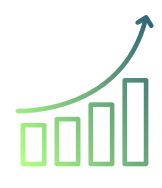

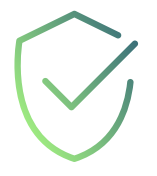

#### Höchster Sicherheitsstandard im Cloud-System

Minimaler Aufwand für maximale Sicherheit: Das von einem unabhängigen Wirtschaftsprüfer geprüfte DMS unterstützt Sie bei der Erfüllung aller Compliance Anforderungen.

#### Die richtigen Entscheidungen treffen

Eine automatisierte Übersicht erleichtert die Erstellung von Reportings mit Echtzeit-Daten - auch kurzfristige Entscheidungen haben endlich Hand und Fuß.

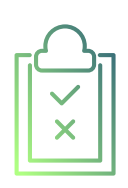

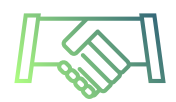

#### Partnerschaftliche Zusammenarbeit

Gemeinsam mit Partnern und Lieferanten an Dokumenten arbeiten: Ein zentrales System stärkt die Zusammenarbeit und führt zu noch besseren Ergebnissen.

## <span id="page-12-0"></span>**Endlich springen**

## Einführung des Dokumentenmanagement-Systems

Lassen wir die Theorie nun hinter uns und nähern uns allmählich der Praxis. Zur Erinnerung: Das DMS ist Ihr Sprungbrett, durch das Sie geradewegs in die Digitalisierung eintauchen können. Ist das Sprungbrett jedoch falsch eingestellt, hat dies einen direkten Einfluss auf Ihren Absprung. Im übertragenen Sinne bewahrt Sie demnach nur eine korrekte und präzise Integration des DMS in Ihr Unternehmen vor einem Fehlstart in die Digitalisierung. Im Folgenden zeigen wir Ihnen daher Schritt für Schritt, wie Sie ein DMS problemlos in Ihr Unternehmen integrieren können.

#### 1. Ermittlung relevanter Kennzahlen

Zur präzisen Identifizierung der aktuellen Prozessqualität Ihres Unternehmens sollten Sie zunächst relevante Kennzahlen ermitteln. Sie liefern Ihnen einen ersten Überblick über den aktuellen Stand Ihres Unternehmens hinsichtlich Ihres Dokumentenmanagements. Darüber hinaus können Sie aus diesen Erkenntnissen zukünftige Optimierungspotenziale ableiten. Die wichtigsten Kenngrößen haben wir für Sie im Folgenden zusammengefasst:

#### Zeitaufwand je Dokument / min. für das...

- Erfassen
- Einsortieren
- Ergänzen
- Ablegen
- Durchsuchen in Akten

#### Anzahl an...

• Suchvorgängen pro Tag • Reproduktionen bzw. Kopien pro Tag

#### Monatliche...

- erzeugte bzw. verarbeitete Belegseiten
- Warmmiete für das Archiv

#### TIPP:

Anhand der ermittelten Kennzahlen lassen sich künftige Ziele ableiten. Beziffern Sie diese Zielwerte idealerweise mit dem Softwarehersteller.

## <span id="page-13-0"></span>2. Aktuelle Strukturen durchleuchten & Startpunkt setzen

Durchleuchten Sie im zweiten Schritt die aktuelle Struktur Ihres Archivs sowie den gesamten Papierfluss im Unternehmen. Ihnen werden schnell Effizienzdefizite innerhalb Ihrer Abläufe und Aktenpläne auffallen, anhand derer Sie entsprechende Optimierungspotenziale aufdecken können. An der größten Baustelle setzen Sie schließlich den Startpunkt für Ihr Dokumentenmanagement-System.

Auch die bestehende IT-Infrastruktur muss genauestens durchleuchtet werden. Dadurch wird es Ihnen möglich sein, digitale Lösungen und Schnittstellen für Ihr Unternehmen zu identifizieren und diese optimal in Ihre Bestandssysteme zu integrieren.

Folgende Fragen gilt es zu beantworten:

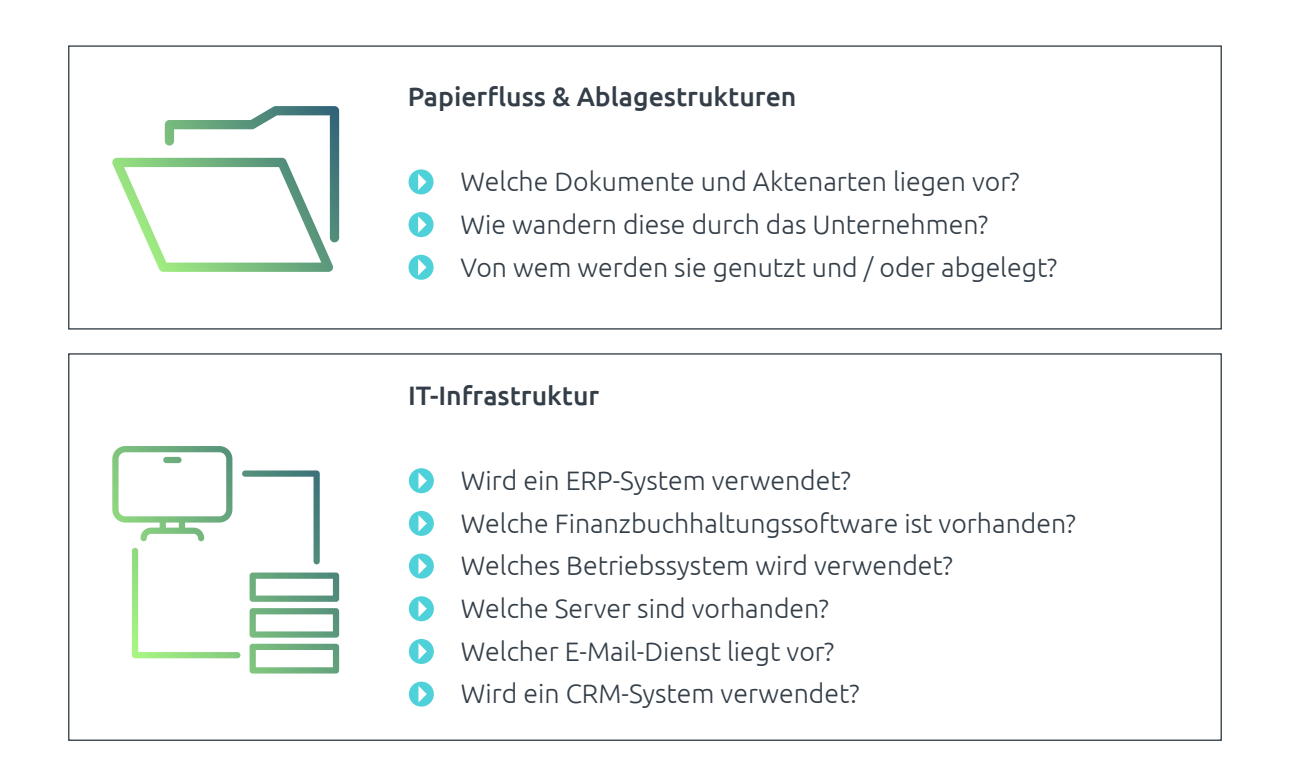

#### TIPP:

Beziehen Sie Verantwortliche aus jeweiligen Fachabteilungen ein. Von ihnen erfahren Sie, nach welchen Dokumenten am meisten gesucht werden und welche Akten am häufigsten in Gebrauch sind. Wenn Sie die Mitarbeiter mit in den Prozess einbinden, erhöhen Sie außerdem so später die Akzeptanz für das neue System.

### <span id="page-14-0"></span>3. Aktenplan erstellen

Die Erstellung eines Aktenplans ist für die Implementierung eines DMS ein entscheidender Schritt. Der Aktenplan ist ein inhaltliches Gerüst und dient zur systematischen Ordnung und kontinuierlichen Verwaltung Ihres gesamten Schriftgutes. Hierzu zählen sämtliche Akten, Dokumente und Daten. Einfach ausgedrückt, geht es um die Beantwortung folgender relevanter Fragen:

- ▶ In welchen Akten sollen welche Dokumente zu finden sein?
- ▶ Wer darf welche Dokumente einsehen und bearbeiten?

Projektakte ›› Projektinformation › Beteiligte › Projektdefinition ›› Projektplanung

- › Strukturplanung
- › Terminplanung
- › Kostenplanung
- › Personalplanung
- › Technische Planung

#### ›› Projektabwicklung

- › Anbahnung
- › Durchführung
- › Vertragsunterlagen
- › Abschluss
- › After Sales Prozesse
- ›› Controlling
	- › Rechnungen
		- › Aufwendungen
		- › Projektfortschritt › QM-Unterlagen

Im Gegensatz zu papierbasierten Systemen, in denen ein Mitarbeiter mithilfe des Aktenplans den physischen Ablageort der gesuchten Akte ermittelt, navigiert der Anwender im digitalen Aktenplan auf der Benutzeroberfläche zur gesuchten elektronischen Akte. Darüber hinaus ermöglicht der digitale Aktenplan den Zusammenhalt von teilweise in Papierform und teilweise in digitaler Form vorliegenden hybriden Aktenbeständen.

Zur Erstellung Ihres Aktenplans definieren Sie ausgewählte Kriterien, anhand derer sämtliche Dokumente automatisch den digitalen Akten zugeordnet werden. Nutzen Sie hierfür Ihre zuvor ermittelten Daten zu Ablagestrukturen und deren Optimierungspotenziale. Folgendes Beispiel soll verdeutlichen, wie ein digitaler Aktenplan aufgebaut sein kann:

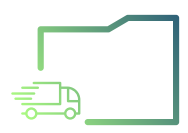

Lieferantenakte ›› Anfragen › Belegnummer › Belegdatum

- ›› Angebote
	- › Angebotsnummer
	- › Belegart
	- › Betreff
	- › Schriftverkehr
- ›› Bestellungen
	- › Bestellnummer
	- › Angebotsnummer
	- › Betreff › Lieferant
- ›› Rechnungen
	- › Bestellnummer
		- › Betreff
		- › externe Rechnungsnummer
		- › Angebotsnummer
		- › Schriftverkehr

#### Wussten Sie schon ...?

Digitale Akten fassen sämtliche Dokumente zusammen, die thematisch und fachlich zusammengehören. Dabei lässt sich ein Dokument beliebig vielen Akten zuordnen, ohne physisch mehrfach zu existieren. Vorteil: mehr Platz, schnelle Suche und nie wieder Kopieren!

### <span id="page-15-0"></span>4. Veränderung aktiv gestalten

Sie haben Ihr digitales Dokumentenmanagement-System erfolgreich konfiguriert, Ihre Unternehmensprozesse laufen künftig digital und effizient ab. Machen Sie jedoch nicht den Fehler, sich darauf auszuruhen. Die Einführung eines DMS bringt Ihnen und Ihrem Unternehmen nur wenig, wenn Ihre Mitarbeiter nicht mit dem neuen System arbeiten.

Das Arbeitsumfeld ist grundsätzlich durch verschiedenste Persönlichkeiten geprägt, wobei jeder Mitarbeiter und jede Mitarbeiterin unterschiedlich mit Veränderungen umgeht. Im letzten Schritt ist es Ihre Aufgabe, jeden Ihrer Mitarbeiter abzuholen und ihn für die Arbeit mit digitalen Akten zu motivieren.

- Binden Sie ein Projektteam mit Verantwortlichen von Beginn an aktiv in die Einführung des DMS ein. Informieren Sie alle restlichen Mitarbeiter und Mitarbeiterinnen über sämtliche Phasen hinweg.
- Buchen Sie Schulungen bei Ihrem Softwareanbieter. Machen Sie ausgewählte Mitarbeiter zu Experten im Umgang mit dem DMS, sodass sie weitere Mitarbeiter anlernen können.
- Machen Sie Marketing für Ihre Mitarbeiter. Zeigen Sie ihnen, inwieweit das neue DMS individuelle Arbeitsprozesse erleichtern kann und begeistern Sie mit Mehrwerten im täglichen Arbeiten.
- Hören Sie hin. Identifizieren Sie durch aktives Zuhören die Fans der Software und nutzen Sie diese, um weitere Mitarbeiter zu begeistern. Auch kritische Meinungen sollten Sie stets ernst nehmen. Dadurch ergeben sich oftmals sinnvolle Optimierungsvorschläge.

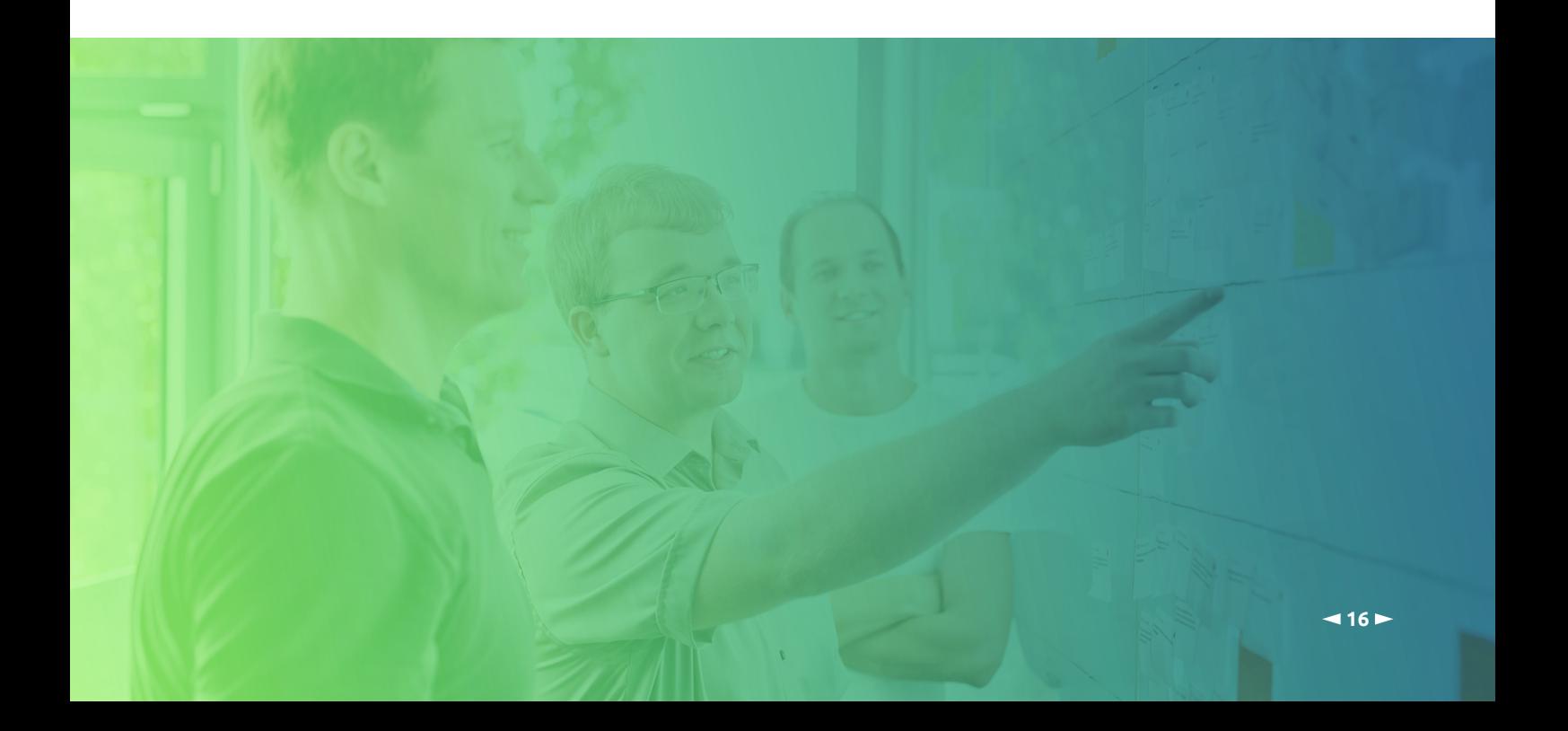

## <span id="page-16-0"></span> 5. Dokumentenmanagement-System konfigurieren

Der endgültige Abschied Ihres Papierarchivs rückt immer näher. Implementieren Sie nun Ihren zukünftigen Prozess des digitalen Dokumentenmanagements in Ihr Unternehmen. Im Folgenden erklären wir Ihnen die zentralen Schritte zur Einführung Ihres DMS.

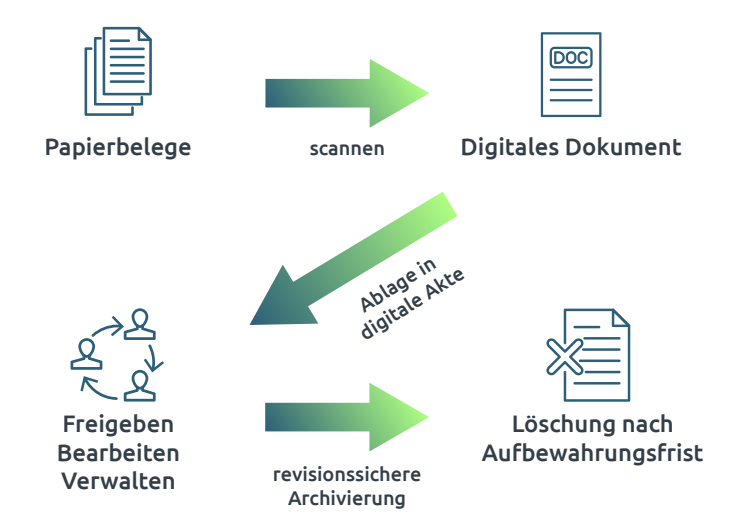

## Vom Papier zur Datei – richtig Scannen

Bei der Umwandlung Ihrer Papierbelege in digitale Dokumente führt kein Weg am Scannen vorbei. Doch wie funktioniert das Einscannen am besten? Immerhin kann dies je nach Papiermenge zu massivem Aufwand – sowohl zeitlich als auch organisatorisch – führen. Bei einem hohen Umschlag sollten Sie daher externe Scan-Dienstleister in Erwägung ziehen. Neben dem Einscannen bieten sie auch weitere Dienstleistungen wie das Abholen oder die datenschutzkonforme Vernichtung der Papierbelege an. Ist die Anzahl an zu digitalisierenden Akten in Ihrem Unternehmen grundsätzlich überschaubar, kann das Einscannen der Dokumente intern von abgestelltem Personal durchgeführt werden.

#### Wichtige Fragen:

- **In welchem Intervall werden wie viele Dokumente** gescannt?
- ▶ Einzeln oder stapelweise scannen?
- **D** Scanner am Arbeitsplatz oder Massenscanner?
- ▶ Zentrales oder dezentrales Scannen?
- **A** Beim Eintreffen oder nach Durchlauf scannen?

### <span id="page-17-0"></span>Einordnung in digitale Akten – Indexierung und Klassifizierung

Nachdem Sie Ihre Dokumente eingescannt haben, müssen diese im nächsten Schritt in digitale Aktenpläne eingeordnet werden. Hierzu sind eine Klassifizierung und Indexierung der eingescannten Dokumente notwendig. Und an dieser kommt einer der zentralen Vorteile des DMS ins Spiel: durch die intelligente Volltexterkennung (OCR-Erkennung) geschieht die Zuordnung Ihrer Dokumente in die richtige digitale Akte voll automatisch. Die Zuordnung basiert auf Ihren individuell konzeptionierten Aktenplänen sowie den darin enthaltenen Attributen. Findet das DMS keine passende Akte, erstellt es anhand der identifizierten Eigenschaften automatisch sinnvolle neue Akten, ohne dass Sie tätig werden müssen.

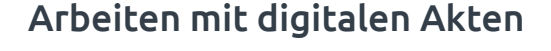

Ein effizienter Workflow, Kosten- und Platzeinsparungen sowie ein umfassender Überblick sämtlicher Dokumente durch digitale Akten werden sich schnell in Ihrem Unternehmen bemerkbar machen. So wirkt sich das integrierte DMS künftig auf Ihre Arbeit aus:

- ✅ Sie finden in Sekundenschnelle wonach Sie suchen
- ✅ Einfaches Bearbeiten in gewohnter Arbeitsoberfläche
- ✅ Smarte, standort- und unternehmensübergreifende Zusammenarbeit
- ✅ Aktenpläne mit definierter Rechtestruktur
- ✅ Automatische Ablage in die richtige Akte

#### Revisionssicheres Archivieren

Auch bei einer cloudbasierten Software ist es hinsichtlich der Archivierung wichtig, dass Sie die gesetzlichen Anforderungen gemäß [GoBD](https://www.d-velop.de/blog/compliance/gobd-2020-finanzverwaltung-veroeffentlicht-neufassung/) stets einhalten. Beachten Sie jedoch: Der Grad an Revisionssicherheit ist keine Standardleistung und hängt unmittelbar von der Auswahl Ihres Dienstleisters ab. Mit dem DMS der d.velop als Basis für revisionssicheres Archivieren sind Sie in diesem Zusammenhang stets auf der sicheren Seite, sodass Ihre digitalen Akten samt Dokumenten automatisch und GoBD-konform archiviert werden.

## <span id="page-18-0"></span>Vom 1-Meter-Brett zum 3-Meter-Brett Keine Scheu vor Upgrades

Die Digitalisierung kennt keinen Stillstand. Sie ist geprägt vom stetigen Fortschritt und von kontinuierlicher Weiterentwicklung. Auch ein bereits etabliertes DMS bietet stets Entwicklungspotenzial und kann durch verschiedene Upgrades optimiert werden.

Ein Beispiel für ein derartiges Upgrade ist die [digitale Unterschrift](https://www.d-velop.de/digitale-unterschrift/) von d.velop. Die Signatur-App lässt Sie von überall Ihre Dokumente unterschreiben. Ein solches Upgrade verkürzt Durchlaufzeiten und ermöglicht unter anderem wesentliche schnellere Vertragsabschlüsse.

Ein weiteres potenzielles Add-On für Ihr DMS ist der [digitale Rechnungseingang.](https://www.d-velop.de/loesungen/eingangsrechnungsverarbeitung/) Dieses Upgrade ermöglicht das automatische Auslesen von Rechnungen und führt somit zu Kostensenkung, Prozessbeschleunigung, Sicherung wertvoller Skontoerträge sowie höherer Auskunftsfähigkeit Ihrer Mitarbeiter innerhalb der Rechnungsverarbeitung.

Nutzen Sie Upgrades, um das volle Potenzial des DMS in den verschiedensten Anwendungsbereichen auszuschöpfen und den jeweiligen Funktionsumfang langfristig zu erhöhen. Je nach Branche und Marktsituation kann sich ein Upgrade auf eine höhere Edition zu einem entscheidenden Wettbewerbsvorteil entwickeln.

Wussten Sie schon ...?

Updates sind Aktualisierungen, um die Performance zu verbessern oder Fehler im DMS zu beheben, ohne dabei den Funktionsumfang oder die Funktionsweise substanziell zu verändern.

Upgrades sind Erweiterungen auf verschiedenen Ebenen des DMS, wodurch es teilweise neue Funktionen und gelegentlich sogar eine völlig neue Struktur erhält.

## <span id="page-19-0"></span>Die Digitalisierung wartet bereits auf Sie.

## Steigen Sie auf das Sprungbrett und tauchen Sie in eine neue digitale Welt ein.

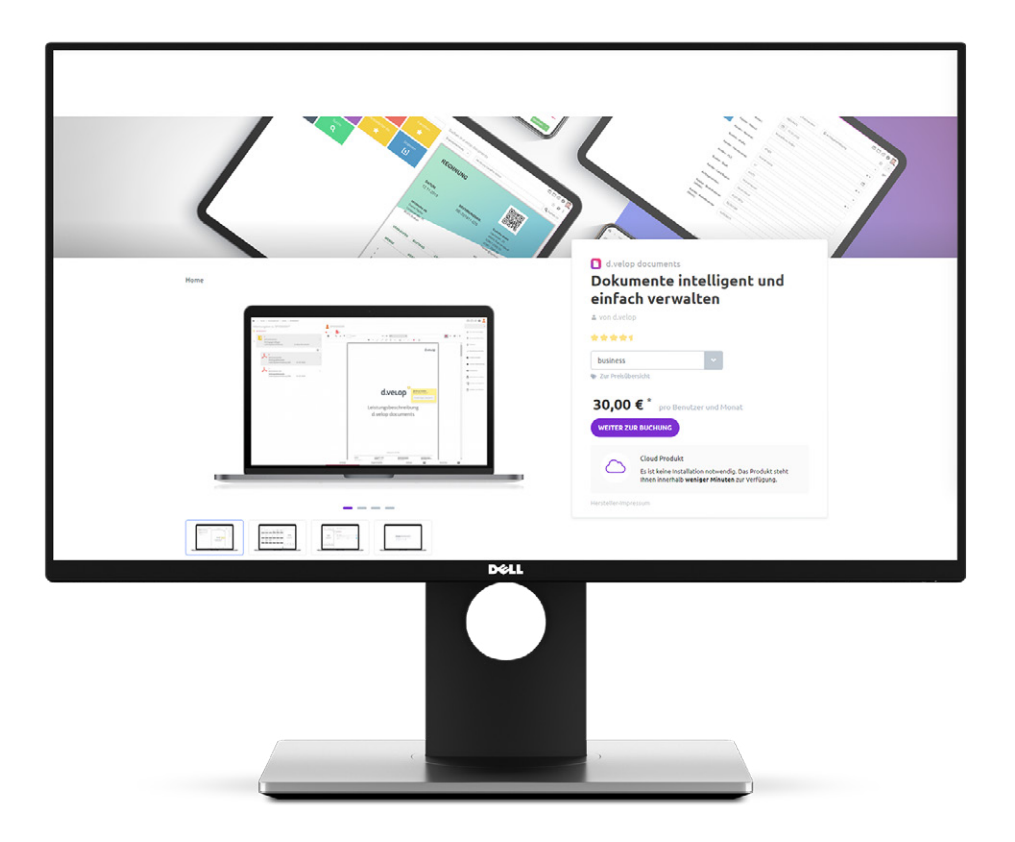

Bereit für einen Probesprung? Testen Sie das DMS von d.velop 30 Tage kostenlos

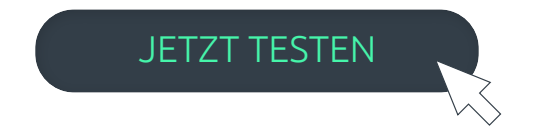

### Das Unternehmen d.velop AG

Die 1992 gegründete d.velop AG mit Hauptsitz in Gescher entwickelt und vermarktet Software zur durchgängigen Digitalisierung von Geschäftsprozessen und branchenspezifischen Fachverfahren und berät Unternehmen in allen Fragen der Digitalisierung. Mit der Ausweitung des etablierten ECM-Portfolios rund um Dokumentenmanagement, Archivierung und Workflows auf mobile Apps sowie standardisierte und Custom-SaaS-Lösungen bietet der Software-Hersteller auch Managed Services an. Dabei sind die Rechtssicherheit und die Einhaltung gesetzlicher Vorgaben dank eines ausgereiften Compliance Managements gewährleistet.

d.velop stellt digitale Dienste bereit, die Menschen miteinander verbinden, sowie Abläufe und Vorgänge umfassend vereinfachen und neugestalten. So hilft der ECM-Spezialist Unternehmen und Organisationen dabei, ihr ganzes Potenzial zu entfalten.

Ein starkes, international agierendes Netzwerk aus rund 300 spezialisierten Partnern macht d.velop Enterprise Content Services weltweit verfügbar.

d.velop-Produkte – on Premises, in der Cloud oder im hybriden Betrieb – sind branchenübergreifend bislang bei mehr als 10.400 Kunden mit über 2,5 Millionen Anwendern im Einsatz; darunter Tupperware Deutschland, eismann Tiefkühl-Heimservice GmbH, Parker Hannifin GmbH, Nobilia, Schmitz Cargobull, FingerHaus GmbH, die Stadt Wuppertal, die Basler Versicherung, DZ Bank AG, das Universitätsklinikum des Saarlands oder das Universitätsklinikum Greifswald.

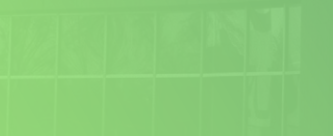

d.velop AG

Schildarpstraße 6–8 48712 Gescher, Deutschland Fon +49 2542 9307-0

[d-velop.de](http://www.d-velop.de) info@d-velop.de

Version: Digitales Dokumentenmanagement einfach erklärt | Stand: August 2020 | Alle Rechte und Änderungen vorbehalten.